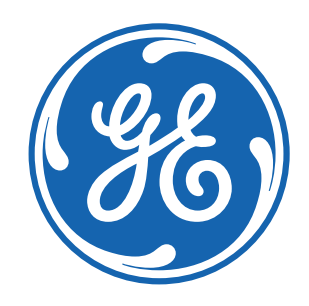

# **SEALYTE | System Builder** Capture vessel equipment and interface details for SeaLyte Vessel Control Systems

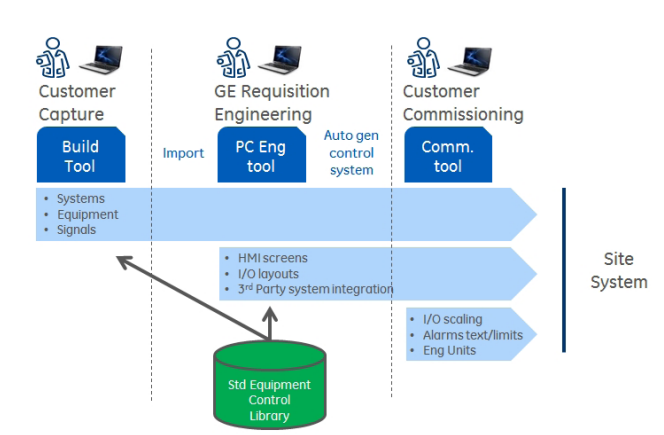

## Reduced lead time through accurate data capture

The System Builder is an intuitive and simple to use MS Windows based tool that is pre-configured by GE with the configuration limits of the purchased SeaLyte system. The Customer can then use the tool to capture equipment and interface details in a structure that aligns with the delivered system. The System Builder ensures the completeness and consistency of the data which GE will then use to build the Vessel Control System. This approach minimises transcription/ interpretation errors and the associated project costs/delays.

## Key Features & Benefits

#### **Intuitive features for ease of use**

- Simple install on MS Windows PC
- Modern browser based user experience with online pop-up help
- Maximum use of screen real-estate using drag-in menus and sticky headers
- Simple hierarchical structure based on:
	- vessel systems
		- standard equipment types
		- associated equipment and instrumentation I/O allocated to fieldstations/serial links
- Graphical bars keep track of progress and unallocated capacity

#### **Efficiency features enable fast/reliable data capture**

- Data entry defaults for I/O signal electrical interfaces, sense, units and scaling
- Mandatory fields highlighted
- Copy/paste of entire equipments and associated I/O signals
- Creation of multiple equipments with auto-naming
- Bulk edit of equipment and I/O signals
- Import of supplier's equipment I/O signal lists from MS Excel
- MS Excel Import/Export of complete I/O signal list

#### **Validation features catch errors early**

- Data validation on entry with dropdown choices where appropriate
- Systems without equipment highlighted
- Equipment with un-allocated I/O signals highlighted
- Project/field-station over-allocation of I/O highlighted
- Un-entered mandatory fields highlighted
- I/O configuration checked against configuration rules and power consumption limits

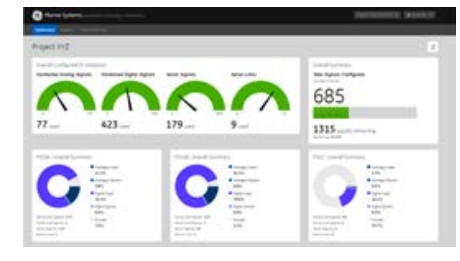

System Builder Dashboard

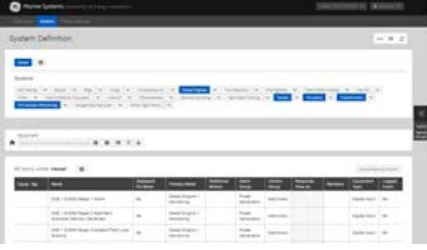

System Builder Screenshot

### SeaLyte Range

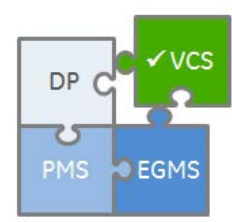

## SeaLyte Technical Data

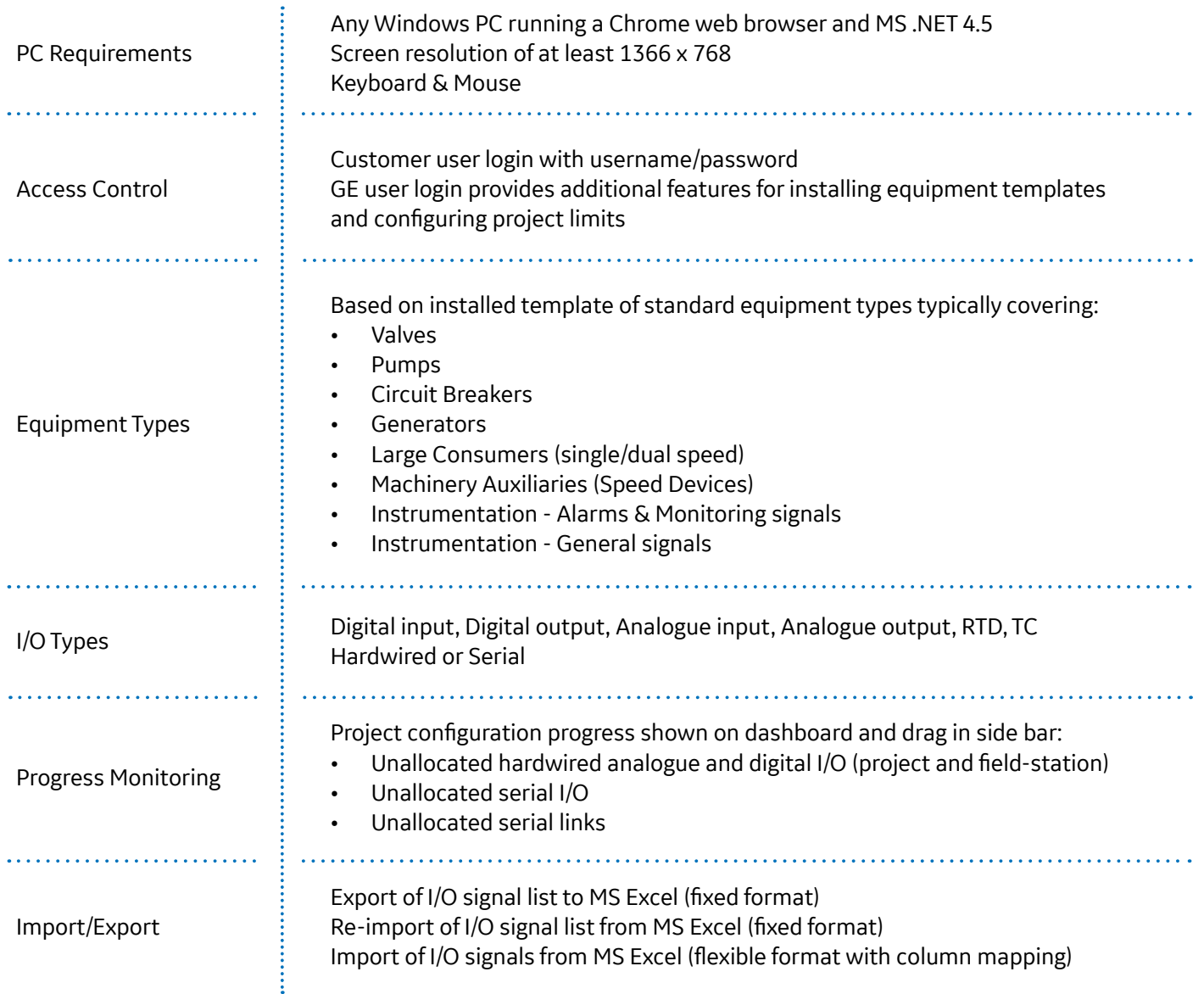

To find out more about GE's SeaLyte Vessel Control Systems please contact:

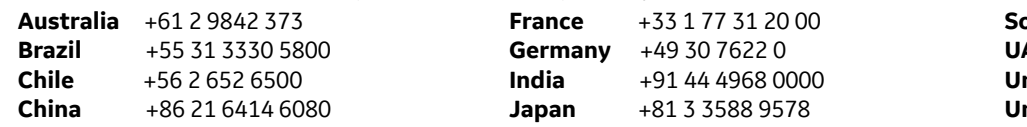

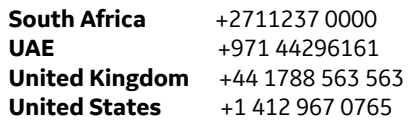

#### **www.gepowerconversion.com**

GEA32662 GE Power Conversion is a subsidiary of the General Electric Company. The GE brand, logo, and Lumination are trademarks of the General<br>Electric Company. © 2017 GE Power Conversion. The USG brand & Logix are tradema